# **Multithreading for Gamedev Students**

#### **Keith O'Conor**

3D Technical Lead Ubisoft Montreal

@keithoconor

- Who I am
	- PhD (Trinity College Dublin), Radical Entertainment (shipped Prototype 1 & 2), Ubisoft Montreal (shipped Watch\_Dogs & Far Cry 4)
- Who this is aimed at
	- Game programming students who don't necessarily come from a strict computer science background
	- Some points might be basic for CS students, but all are relevant to gamedev
- Slides available online at fragmentbuffer.com

### **Overview**

- Hardware support
- Common game engine threading models
- Race conditions
- Synchronization primitives
- Atomics & lock-free
- Hazards
	- Start at high level, finish in the basement
	- Will also talk about potential hazards and give an idea of why multithreading is hard

### **Overview**

- Only an introduction
	- Giving a vocabulary
	- See references for further reading
	- Learn by doing, hair-pulling

Way too big a topic for a single talk, each section could be its own series of talks

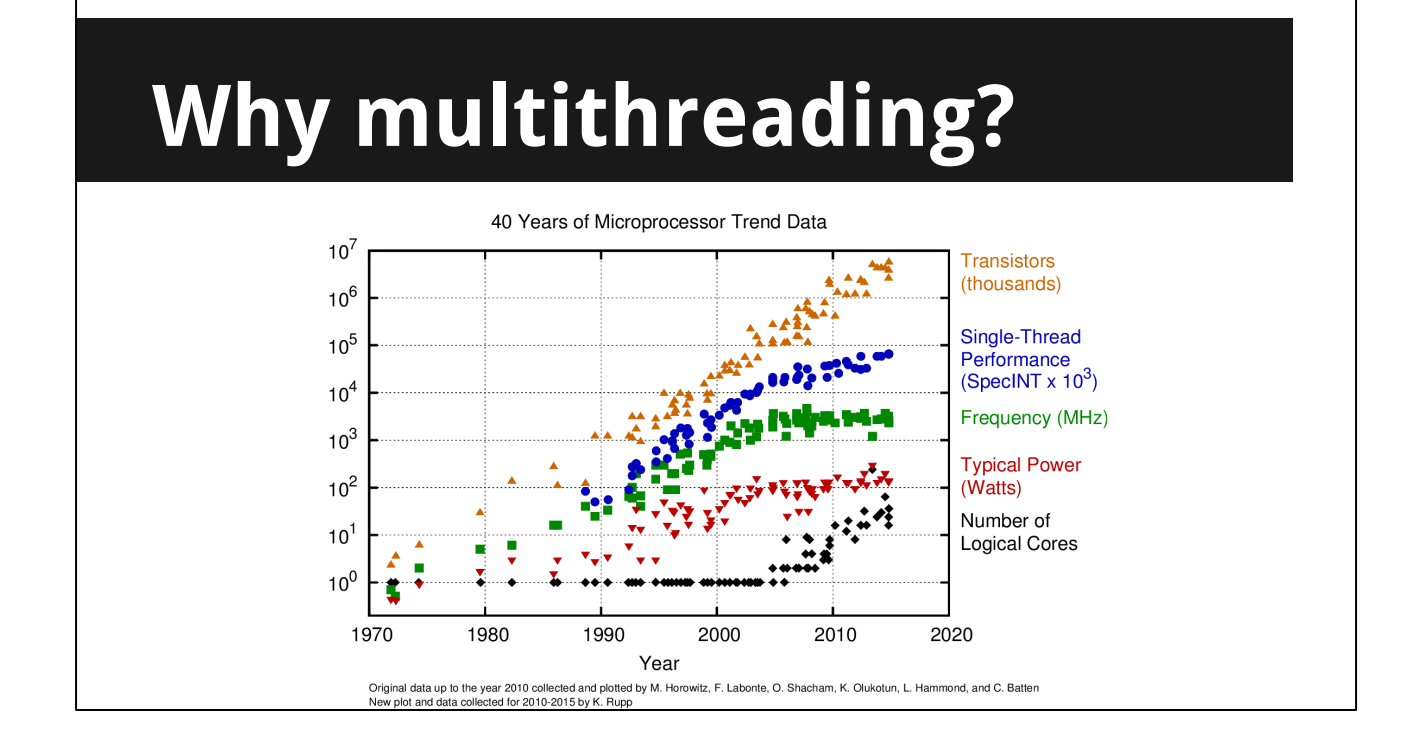

- Hitting power & heat walls when going for increased frequency alone
- Go wide instead of fast
- Use available resources more efficiently
- Taken from http://www.karlrupp.net/2015/06/40-years-of-microprocessortrend-data/

- Before we use multithreading in games, we need to understand the various levels of hardware support that allow multiple instructions to be executed in parallel
- There are many more aspects to hardware multithreading than we'll look at here (processor pipelining, cache coherency protocols etc.)
- Again, going from high-level to low...

#### Multiple processors

- Expensive, high power consumption, latency between chips, cache coherency issues
- Generally restricted to highend desktops & big iron

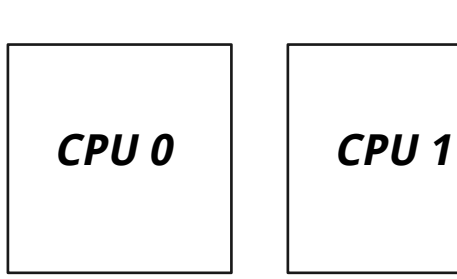

- At the highest level are multiple physical processors
- Uncommon for regular desktop PCs used for games, due to various cost & complexity factors

#### Multiple cores

- Multi-core allows for more efficient use of available hardware resources
- Cores might share L2/L3 caches, memory interface
- Most common setup for desktops and game consoles

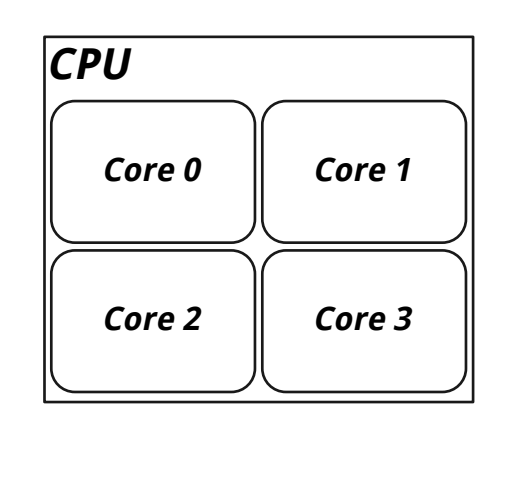

- A processor can have multiple cores
- The term 'core' refers to the package of ALUs, instruction pipeline, cache etc. that is used to do actual work (instruction processing)
- Cores share some processor resources, like cache & memory interface
- Shared resource usage can have a performance impact, must be taken into account when designing multithreaded systems
- Common current configurations are 2, 4 or even 6 cores per processor
- The vast majority of machines used for playing games are multicore singleprocessor systems with SMT...

### Multiple hardware threads

- Simultaneous Multithreading (SMT)
	- "Hyper-threading" in Intel land
- Threads share core's resources
	- Execution units, L1 cache etc.
- More efficient usage of core
	- Stalled threads don't waste resources
- Typical 10%-20% faster vs. single hardware thread, but highly variable

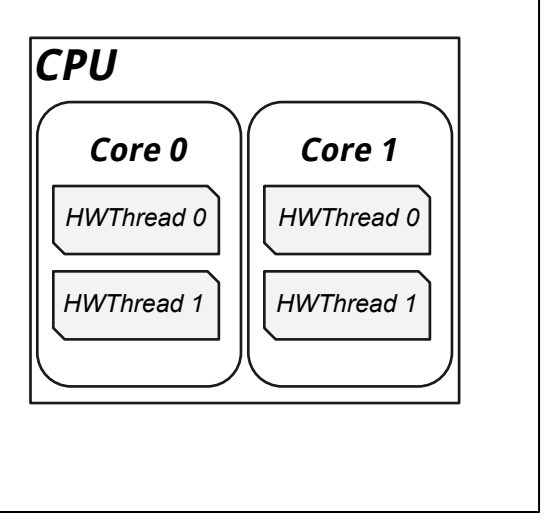

- A core can have multiple hardware threads
- The primary advantage of multiple hardware threads is the more efficient usage of the core's hardware
- While one hardware thread is stalled, due to things like a cache miss or branch mispredict, the other thread(s) can use the core's resources to do useful work
- Not as good as having separate cores, but gives better hardware utilization at relatively low cost - easy
- Most common current configuration is 2 hardware threads per core

### Multiple software threads

- OS can create multiple processes
	- Games usually run as a single process
- A process can spawn multiple threads
	- Shared memory address space
- Threads can migrate between hwthreads
	- Or pinned to a specific hwthread with thread affinity

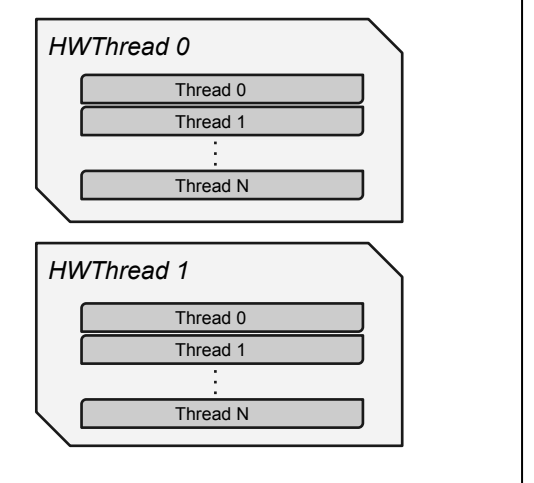

- Above the hardware level, a hardware thread can have multiple software threads
- Almost all games run as a single process, so all the game's threads share the same memory address space
- Alongside software threads are fibers lightweight & cooperatively scheduled, reducing the need for complex synchronization
- Fibers outside the scope of this talk, but check out Christian Gyrling's excellent GDC talk on the use of fibers at Naughty Dog (see references at end)

Let's look at a few configurations of multithreaded hardware that might be used for games

### Intel Xeon E5-1650

- 6 hyper-threaded cores ◦ 12 'logical processors'
- L1 & L2 per-core
- Shared L3

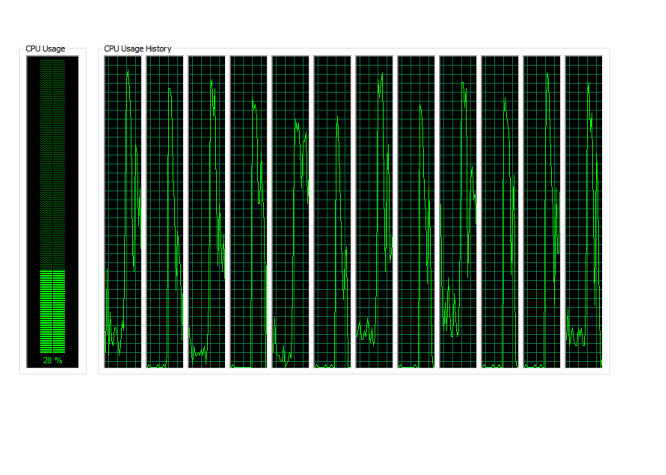

- My work machine
- Pretty standard architecture, although 12 hardware threads is higher than an average gaming desktop machine

### Xbox 360

- IBM Xenon CPU
	- PowerPC
- 3-core SMT
	- 6 hardware threads
- L1 per core, shared L2

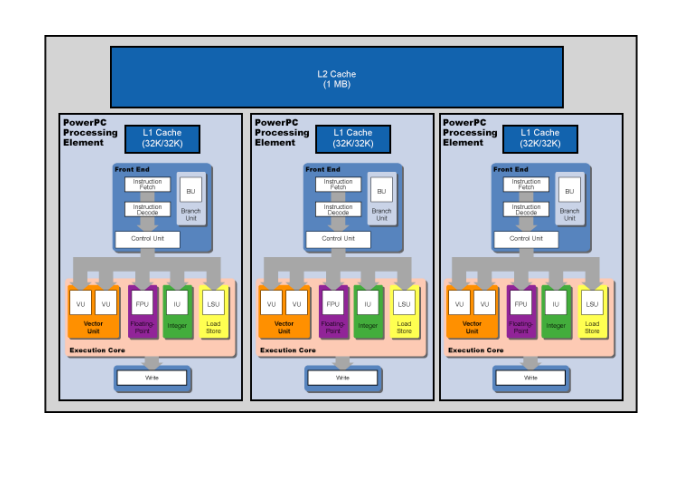

- Nice thing about working on consoles fixed hardware setup, can tune for best performance
- Take care what runs on which hardware thread, taking into account which threads shared cores
- Try to match cache/processing-intensive threads on one hwthread with less intensive ones (not always possible)

### PlayStation 3

- Cell processor
- 1 PPU
	- Single SMT core, 2 hardware threads
- 8 SPUs:
	- Single core, high-speed 'local store' instead of RAM access

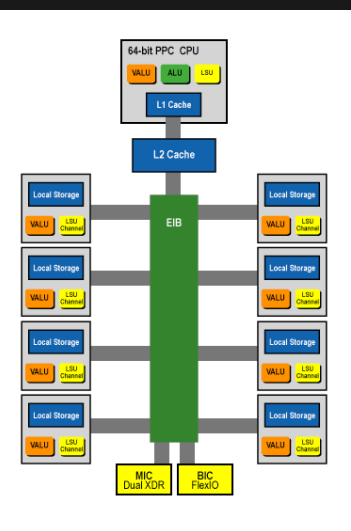

- The ugly duckling (or beautiful swan, depending on who you ask)
- Significantly different to regular PCs & 360, requiring lots of dedicated threading code (DMA data transfers, synchronization) to take advantage of all available cores
- 8 SPUs in chip design but 6 available for game use
- Intended usage was PPU setting up work and SPUs doing the heavy lifting (didn't always work out that way due to complexity)

#### PlayStation 4 / Xbox One

- AMD Jaguar architecture
- 2 quad-core 'modules'
	- 8 hardware threads
	- L1 cache per core
	- L2 cache shared by all cores in module

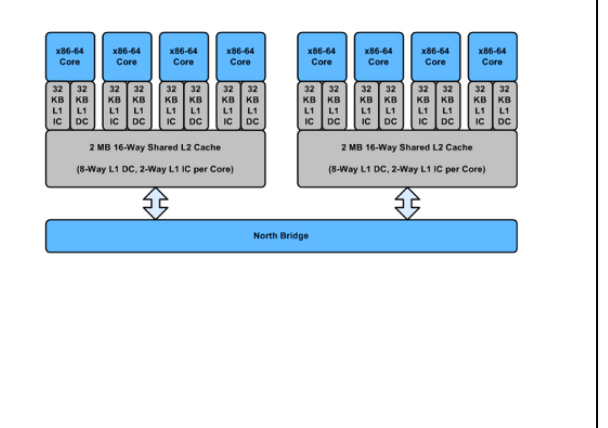

- Both chips based on the AMD Jaguar architecture homogeneity across platforms is much nicer than previous gen
- 8 hardware threads with individual L1, split into two modules with L2 shared per module
- Cross-module cache access expensive

### AMD GCN GPUs

- Used by both PS4 & Xbox One
	- 18 & 12 compute units respectively
- Rendering is inherently parallel
	- Hardware exploits this to achieve high speed & throughput
- Extensible to non-graphics workloads
	- Compute & async compute

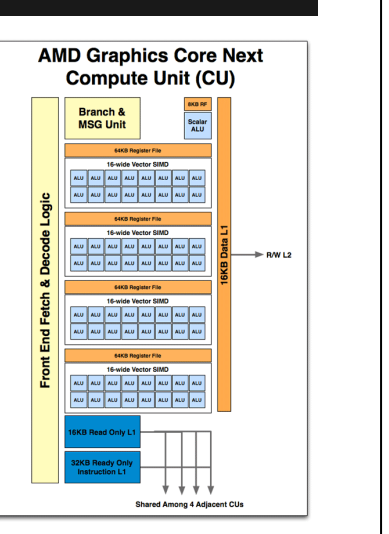

- And of course, we can't talk about parallel hardware in games without mentioning the Graphics Processing Unit
- AMD's GCN architecture used by both PS4 & Xbox One
- Graphics-specific processing means special hardware designs that allow for massive parallelism for that "embarrassingly parallel" domain (ie. non-branchy vertices, pixels), leading to teraflop-level processors
- ALUs all execute same instruction on different inputs (eg. 64 different pixels)
- Granularity means multiple workloads may be in flight at any one time CUs can perform async compute while graphics work is stalled
- Massive area in itself we'll concentrate on CPU parallelism

- Now let's see how that multithreading hardware is put to use in game engine systems
- We'll then have a look at the low-level constructs used to coordinate data transfer

- 30/60fps targets
	- Must use all available resources
- Many interacting systems
	- Restricted set of shared data
- Some common threading models

- High-performance games need to use all available processing power to reach target framerates
- While there are many interacting systems at work every frame, a lot of the work can be done in isolation with a restricted set of data needing to be shared
- There are a few common threading models in games, each suitable for different situations

### Pipelining

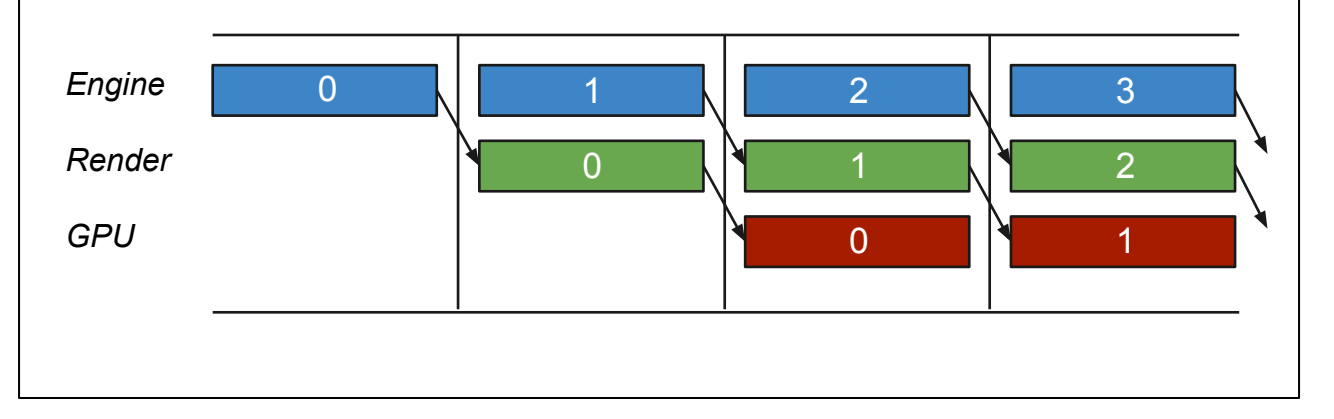

- One thread does work, hands results to another thread to process resulting data in different way
- Example: Engine/render/GPU split at the end of each frame, each thread hands off the work it has done to the next thread
- Each frame produces a frame on-screen, but with a few frames of latency

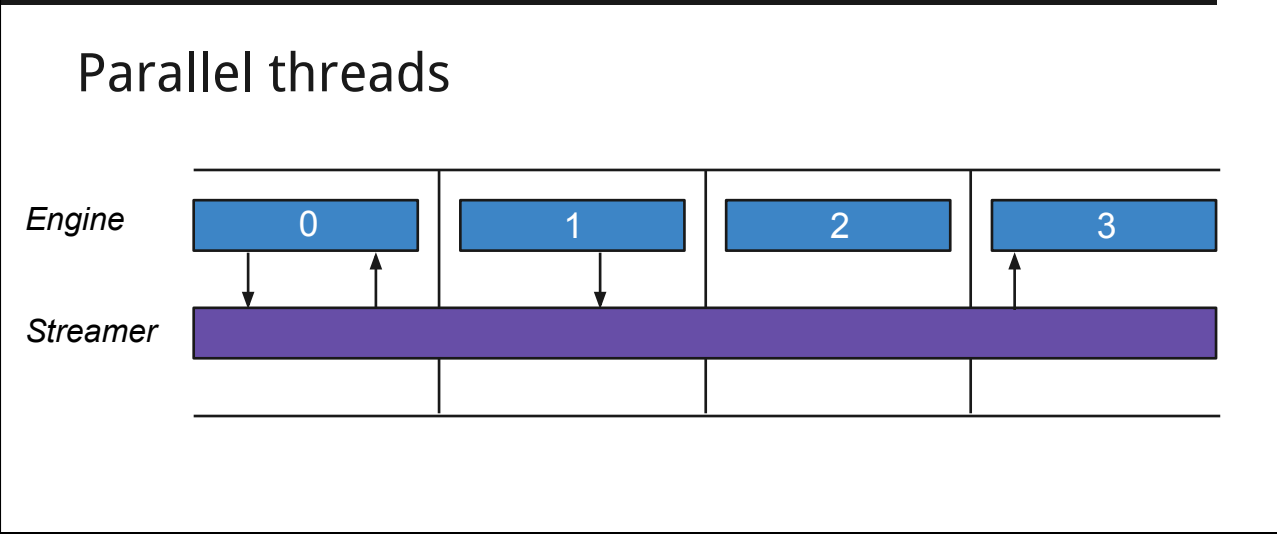

- Separate threads running concurrently, processing separate data but maintaining communication
- Example: streaming, audio
- Threads can be put to sleep if no useful work to do, woken by other threads
- When asleep, hwthread can be used for other work managed with thread priorities

### Job scheduler

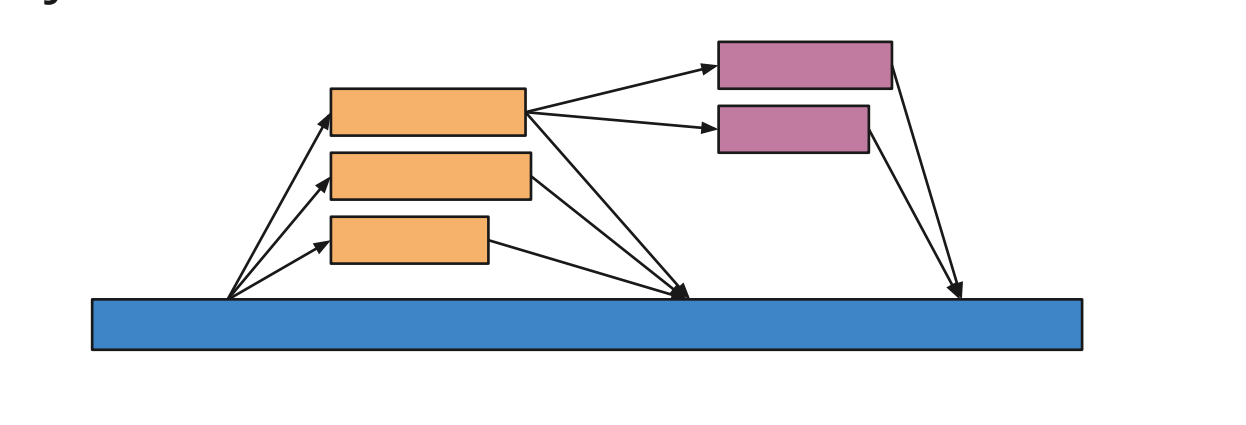

- One thread managing & distributing work for other worker threads, collecting results afterwards
- Examples: particles, visibility system, draw call execution
- Common setup for processing data as quickly as possible, when results are needed for main thread to continue
- How do we manage the data & communication between threads?

# **Multithreading is easy!...**

- Good news! Multithreading is easy....
- Just run two independent bits of code on different threads.

# **Multithreading is easy!...**

… it's sharing data that makes it complicated.

- At the core of multithreaded programming is controlling access to shared data
- This means making sure data is accessed by one piece of code at a time, in the right order, while still staying performant.
- When you don't control this access properly, you get a race condition...

- Sometimes called a *data race*, It's named because the threads are basically racing each other to read and/or write the shared data. You don't know what thread is going to win that race, so you don't know what the outcome is going to be.

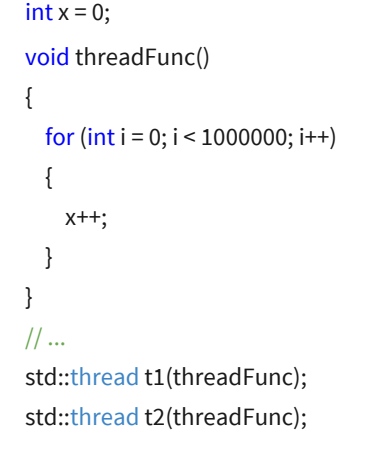

- Here's a contrived but effective example
- Two threads spawned, both looping a million times and incrementing a variable

Output?

- The desired result is 2,000,000, but obviously that's not what's going to happen...

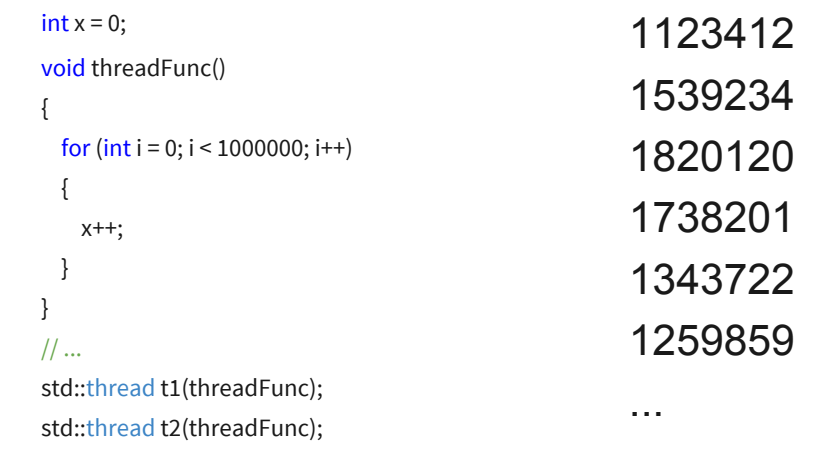

- This is a perfect example of a race condition every run produces wildly different results.
- We can in theory get any result from 1 to the full 2,000,000.

- The system's output is dependent on timing
	- Timing influenced by many things
- Undefined behaviour all bets are off
	- Random = unpredictable = wrong results
- Debugging nightmare
	- With a race condition present, the exact same code when run multiple times can give completely different results due to any number of outside factors (OS thread scheduling, network traffic, disk I/O, cache usage, memory bandwidth)
	- A race produces "undefined behaviour" the C++ standard's phrase meaning "various bad things could happen, and it'll be your fault"
	- A bug that manifests itself randomly is very difficult to track, difficult to diagnose, and being timing-dependent means it can stay hidden right up until you decide to try and ship your game
	- That's a good reason to test in many different configurations (Debug, Release, Final etc.) throughout development - timings will differ wildly, and different issues will manifest themselves.

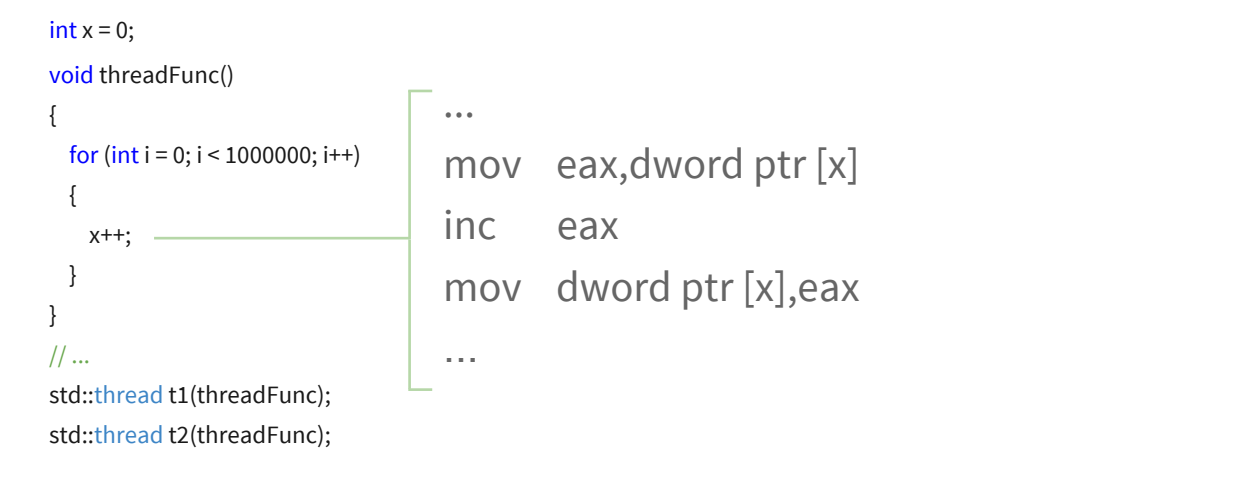

- To see why we got a race condition, let's look at the disassembly.
- The action we care about is happening on the increment itself, which compiles down to three instructions (with compiler optimizations disabled, for demonstration purposes)

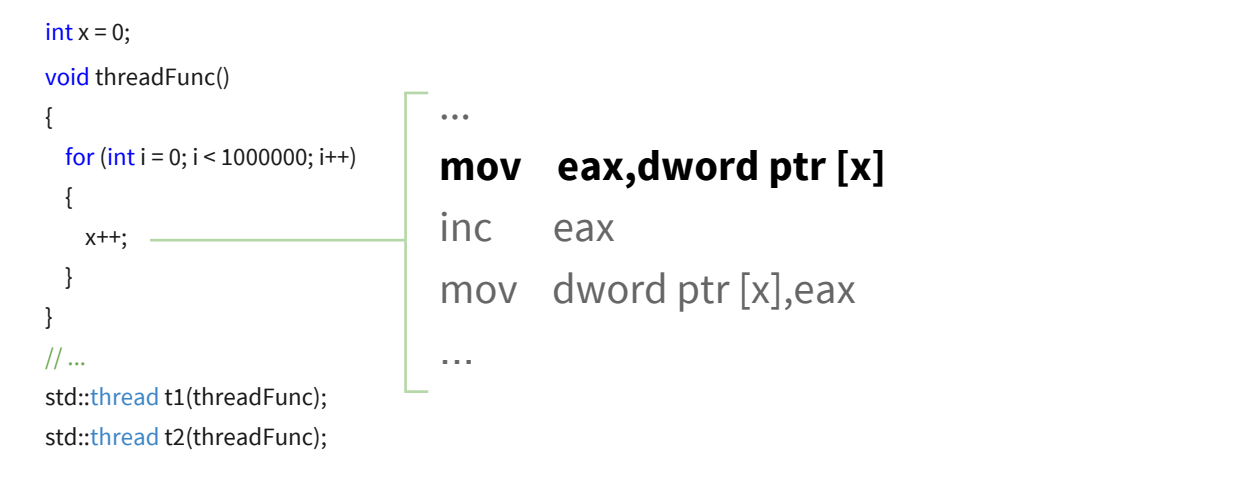

- We load the value of x from memory into the register *eax*...

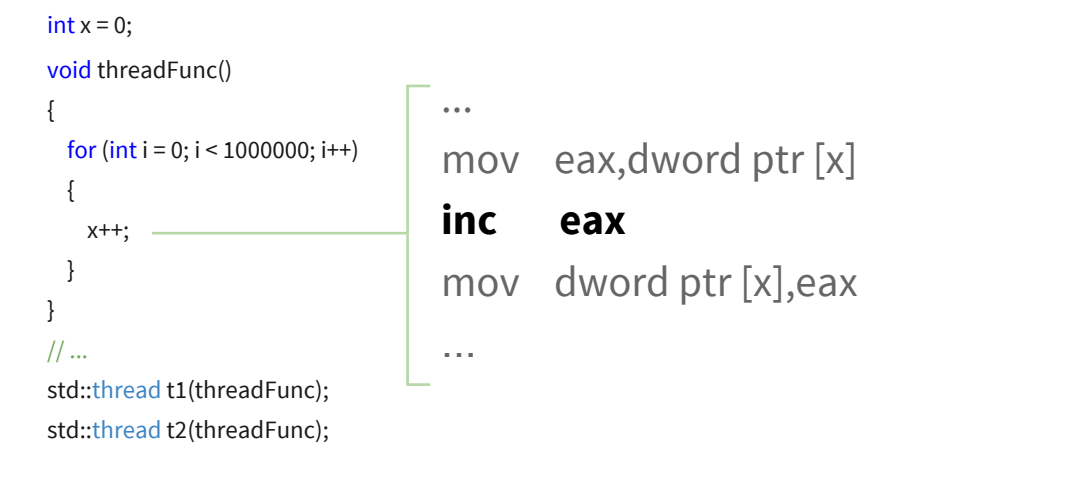

- ...increment the value in that register...

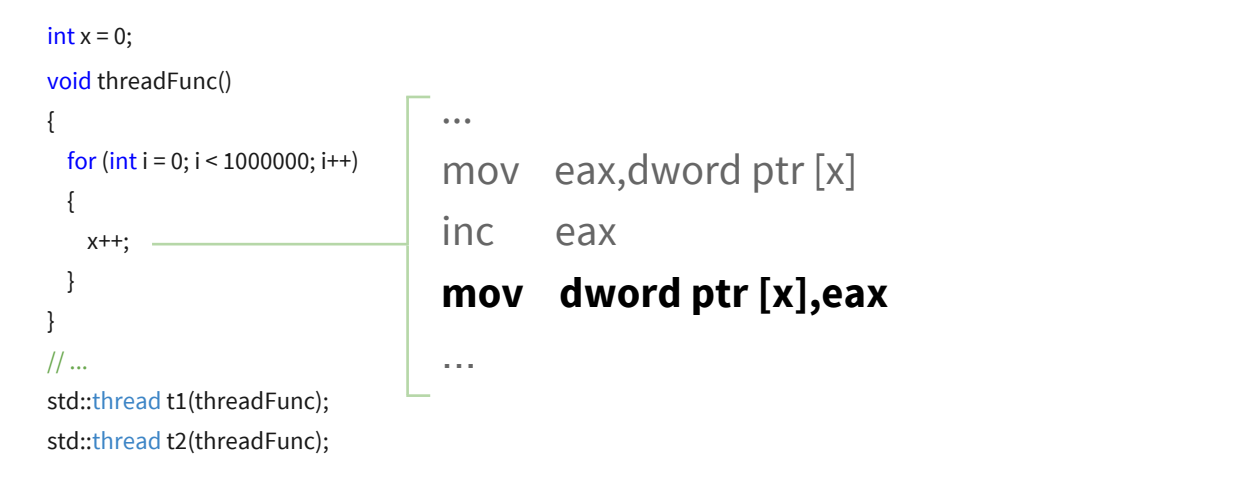

- ...and then store the result from the register back to memory.

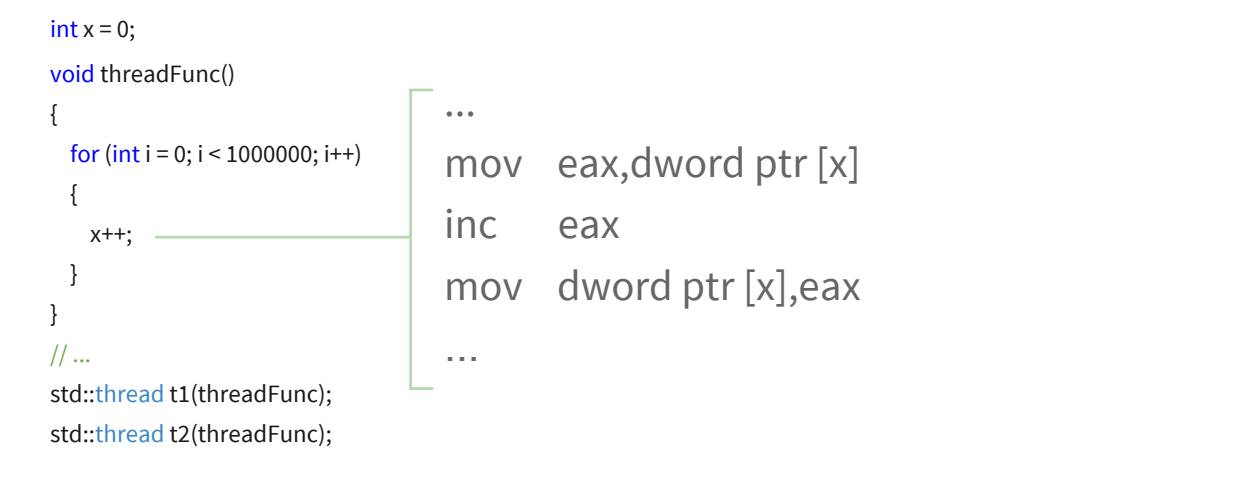

- A very important thing to remember about threads is that after every instruction, anything can happen
- The thread could stall for a millisecond, or go to sleep for an hour

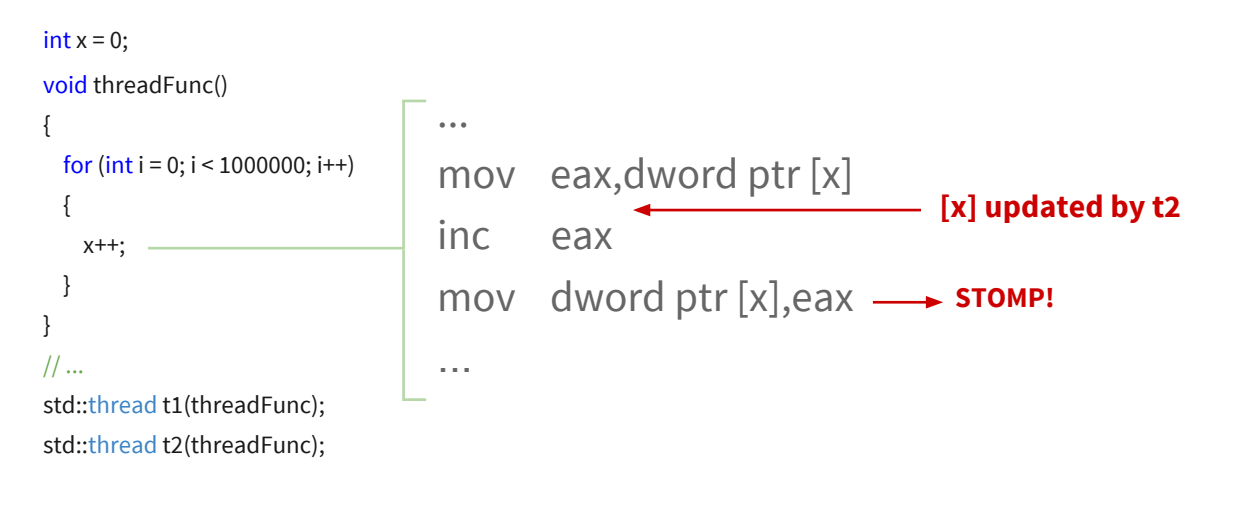

- So what happens when another thread updates the memory address [x] between the first two instructions?
- That other update gets stomped when the third instruction is executed!

### **Synchronization primitives**

- We can protect from data races like these with various established synchronization primitives
- I won't go in-depth on any of these, because there is plenty of literature out there that describes their syntax & use in much better detail than I could here

# **Synchronization**

### Spinlock

- Spin in a tight loop trying to acquire lock
	- Usually via atomic variable see next section
- Can cause problems
	- CPU & memory bandwidth usage
- Lightweight when used correctly
	- The most straightforward thing to do is a spinlock basically spin in a loop and repeatedly trying to acquire a lock (eg. an atomic variable used as a flag) until it succeeds
	- Needs to make sure the correct memory barrier is being used, either explicitly or via an atomic with correct ordering
	- Can be effective when the spin is only for a short amount of time, as it avoids the overhead of context switches or thread scheduling

# **Synchronization**

#### Mutex

- Lock/unlock pair
- Protects critical section of code, provides single-threaded access (**mut**ual **ex**clusion)

- A mutex is probably the most commonly used sync primitive, protecting a 'critical section' of code that contains accesses to shared data
	- Not to be confused with the unfortunately-named Windows CRITICAL\_SECTION object, which is itself a user-space mutex
		- Support provided in C++11 standard library
- Only one thread can lock the mutex at any time, so any data access done inside the mutex is guaranteed to be thread-safe
- General OS mutexes are kernel objects, so can synchronize between processes
- But games run in a single process, so don't want to pay the (sometimes heavy) cost for the OS context switch needed to handle these. We prefer to use lightweight mutexes like CRITICAL\_SECTION and other OS-specific primitives that only offer in-process synchronization.
- A good example of mutex use in game code is in a memory allocator, where only a single piece of code can be allowed to allocate memory at any one time

# **Synchronization**

### Semaphore

- Maintains internal counter
- Wait (decrement) & Signal (increment) operations
	- <= 0 thread sleeps
	- >0 waiting threads proceed
- Signaling can wake up threads
- Used for signaling between threads
	- Or controlling the number of threads that can perform a task
	- Where mutexes are used for protecting resources, semaphores are used for signaling between threads
	- A binary semaphore can be similar to a mutex, but without the concept of ownership (locked mutex must be unlocked by the thread that locked it)
	- Typical example: producer/consumer queue. Producers signal, consumers wait.
	- Game use example: signaling the render thread that the engine thread has finished its frame
### **Synchronization**

#### Condition variables

- Threads wait until condition is met
- Monitor: mutex + condition variable
- Platform-specific Events used in games

- Allows a thread to sleep until a specific condition has been filled
- A 'monitor' is a construct where a condition variable is used to wake a single thread, and that thread then owns the monitor's mutex in order to do some work on a critical section of code
- Game platforms often provide auto-resetting events that provide similar functionality - thread notifies the event when a condition has changed, waking the waiting thread
- Another inclusion in C++11's multithreading support

## **Synchronization**

#### GPU Fences

- For CPU  $\Longleftrightarrow$  GPU interaction
	- Knowing when shared data has been produced or consumed
- Platform-specific APIs
	- Core in DX12 & OpenGL since 3.2
	- GPU fences are often used in 3D engines to allow the CPU to know when the GPU is finished using a certain resource, or vice versa
	- Eg. compute shader being used to offload some CPU work to the GPU

- There are unseen forces at work which can make life much more complicated than simple data races from simultaneous access...

#### // global

int data  $= 0$ ; int readyFlag =  $0$ ;

// thread A  $data = 32;$ 

readyFlag =  $1$ ;

// thread B

{

}

if(readyFlag == 1) Output( data );

#### Output?

- Pretty straightforward code
- One thread writes a piece of data and then sets a flag to 1 to signal the other thread to do some work
- If the other thread sees the flag set, it prints out the data
- What output will it give?

#### // global int data  $= 0$ ; int readyFlag =  $0$ ;

// thread A  $data = 32;$ 

- readyFlag =  $1$ ;
- // thread B if(readyFlag == 1) { Output( data );

}

0 *or* 32!

- Depending on the hardware and compiler, this code can easily produce either 0 or 32, contrary to expectations and common sense
- Even though it looks like a bug, it's happening because both the compiler and the CPU are busy behind the scenes performing various optimizations for you

- The compiler can reorder instructions
- The CPU can reorder instructions
- The CPU can reorder memory accesses

- The compiler can reorder instructions, eg. to hide stalls or perform various optimizations such as using registers to store intermediate results
- The CPU can reorder instructions, eg. speculative branch prediction, executing instructions before the branch test in order to avoid stalls & pipeline bubbles
- The CPU can reorder memory accesses, eg. using store buffers or write combining to improve the speed of memory writes & caching
- These optimizations are all very important for achieving high performance
- Any optimization is fair game for the compiler & CPU, as long as they adhere to their memory models

- Memory models
	- Determine what reads & writes can be reordered relative to others
- Hardware & software
	- Processor has one memory model
	- Language may have another
	- For single thread, the effects of each memory access is seen in the order they' re written - otherwise it would be impossible to reason about the code
	- But behind the scenes the compiler or processor may decide to reorder them for better performance
	- Other threads viewing the accesses may see unrelated reads & writes happen in a different order
	- The rules of these reorderings which accesses can be reordered follow the memory model adhered to by the processor and the language

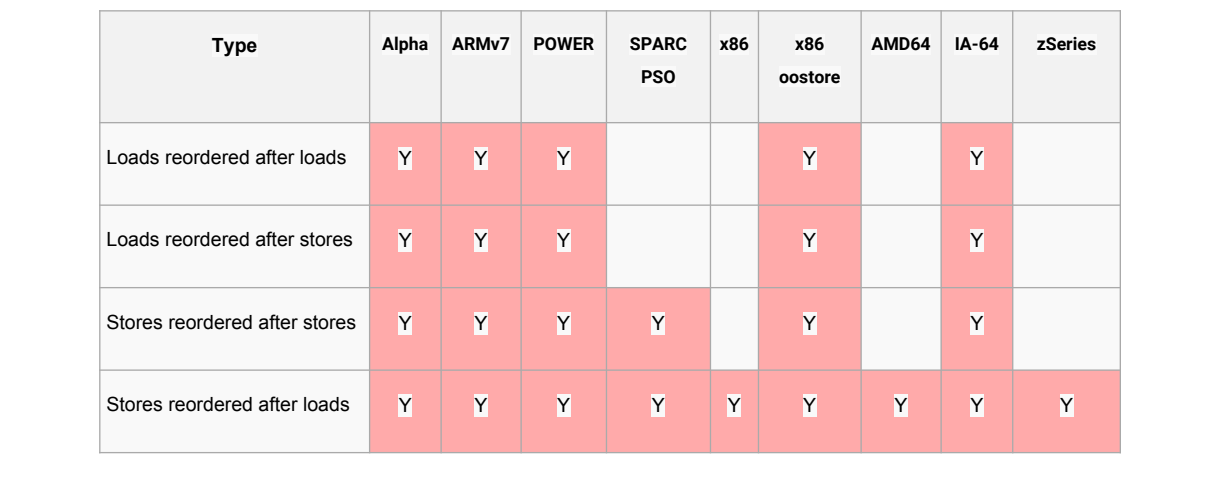

- Here we can see the effects of the memory model used by various processors [taken from the Wikipedia article on memory ordering]
- Gives an extra dimension to race problems what works correctly on one processor might not work on another

- Sequential consistency
	- WYSIWYG for memory accesses
	- No apparent reordering
	- Subsequent limit on possible optimizations
	- Use unless performance dictates otherwise
	- There are various memory models which allow different levels of reordering, but the most straightforward memory ordering is Sequential Consistency
	- This basically removes reordering so that reads & writes are seen to happen in the order they were written, even when viewed from outside that thread
	- Code still isn't necessarily executed in program order, but the important thing is that the memory effects are indistinguishable
	- Makes it possible to easily reason about cause and effect when writing multithreaded code
	- Limits the optimizations possible by the compiler & CPU due to the extra ordering restrictions

#### Memory barriers

- Used for enforcing memory ordering on compiler & CPU
- Implicit in certain functions
	- Eg. std::atomic<> operations with ordering other than memory order relaxed
- **Explicit acquire & release fences** 
	- The C++ *volatile* keyword can prevent compiler reordering, but not necessarily CPU reordering (compiler-dependent)
	- When dealing with a memory model that has less than full sequential consistency, memory barriers (or fences) must be used to impose ordering
	- Implied by using certain instructions like the  $C++11$  atomic types with default ordering (memory\_order\_seq\_cst - sequential consistency)
	- For high-performance lock-free programming, explicit fences can be specified to impose the minimum necessary ordering - see references for more details (in particular Jeff Preshing's blog)
	- In practice for game engines, we only really need to worry about memory models when writing lock-free code, and even then only when we really need highest performance possible - given the complexity and potential for bugs, this is relatively rare and only used by experienced engine programmers. But as a game programmer, it's always important to be aware of what's going on under the hood.

- Sometimes locks can be too heavyweight, or introduce problems with scalability and contention. In these cases we can turn to atomics operations.
- An atomic operation is an indivisible one; hardware-level implementations ensure that the results are either seen completely or not at all - never partially

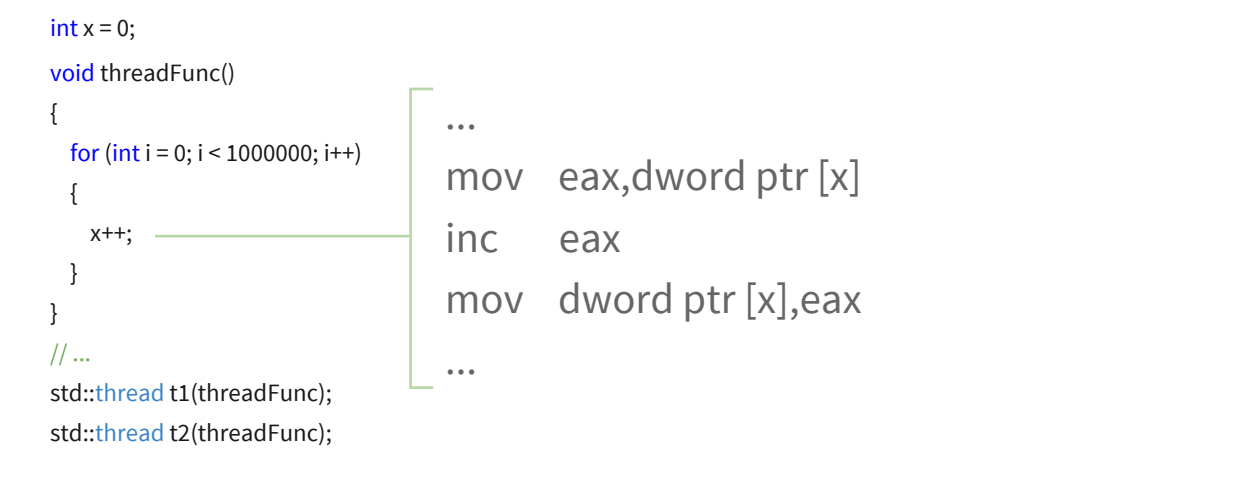

- Let's look back at our first race condition
- The problem here was that the increment is split up into its constituent read/modify/write operations
- A simple change to the first line is needed to make this whole operation atomic

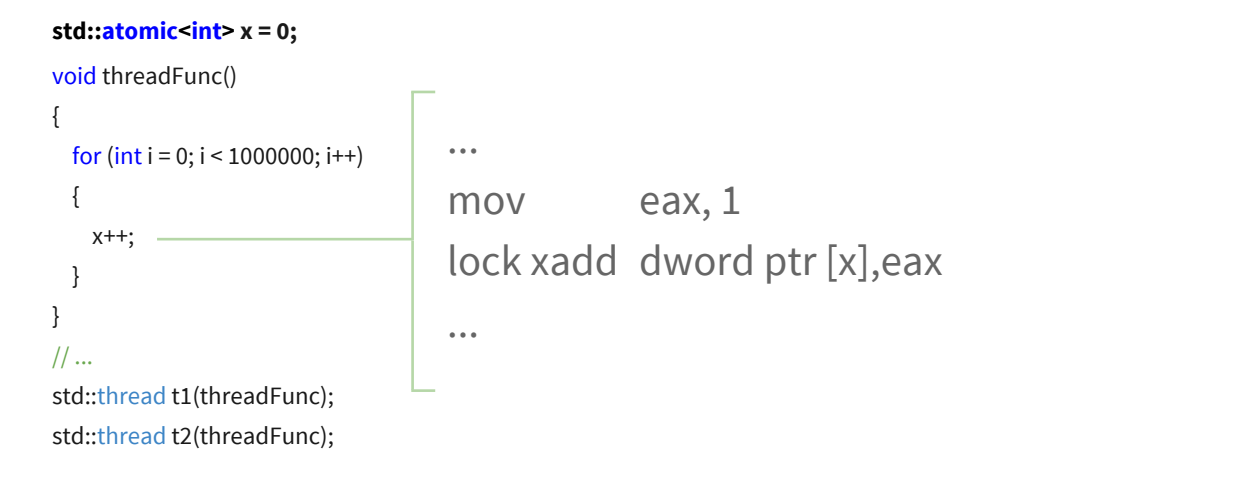

- This causes the compiler to emit a special instruction that ensures the atomicity of the operation
- $C++11$  is the first version of  $C++$  to include atomics as part of its standard library
- Atomic operations not only prevent any other thread from interfering with the memory modification, but they also prevent against torn writes - ie. a type that needs to be written in two or more parts (eg. writing a 64-bit type on a 32-bit ISA)

Variety of atomic operations available

- Add/subtract
- Exchange
- $\bullet$   $\bullet$  ...
- Compare & exchange
	- CAS loops
	- Various atomic operations are available on different platforms, even bitwise operations
	- Exchange: atomically assign a new value to the variable, returning the old value
	- Compare & exchange: exchange, but only if the current value is equal to a given value
	- CAS (Compare And Swap) loops employ compare & exchange operations to make a whole group of operations atomic

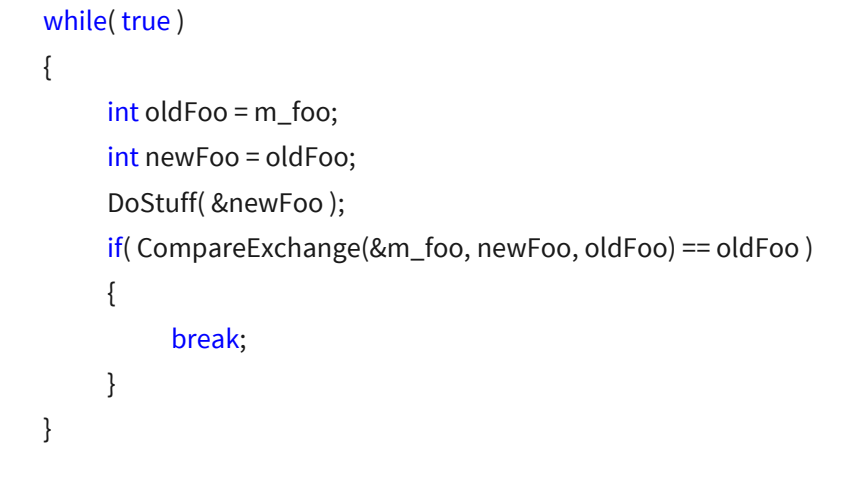

- Here's an example of a CAS loop, in pseudo-C
- *m\_foo* is a variable that may be accessed by multiple threads. Shown here as an int here for simplicity, but commonly a pointer when we're modifying whole objects
- DoStuff() can be complex and doesn't need to be atomic, as it's only working on a local variable that isn't shared data
- CompareExchange() does an atomic compare & exchange, executing [*m\_foo = newFoo*] only if [*m\_foo == oldFoo*] and returning the old value of *foo*
- The actual compare & exchange is the only part that needs to be atomic, and the exchange only happens if foo hasn't changed
- If it has changed, we loop again and redo the operations with the new updated value
- DANGER! Can suffer from the ABA problem, depending on the use case; see hazards section at the end

#### Example: thread-safe linear allocator

```
void* Allocate(int size)
{
  void<sup>*</sup> mem = AtomicAdd(&m_heapPointer, size);
  return ( (mem + size) > m_endOfHeap ) ? nullptr : mem;
}
void Clear()
{
  AtomicAssign(&m_heapPointer, m_startOfHeap);
}
```
- A common example use of atomics in game code is making a simple threadsafe linear allocator
- Linear allocators are used for cheap, temporary memory allocations that can be thrown away after a time, usually at the end of the frame
- Used to avoid things like fragmentation, overhead of free block management, allocator lock contention, and the other problems commonly associated with generalized memory allocation
- A simple atomic add of the heap pointer is all that's needed to make an allocation, since the atomic operation will return the value before the add
- Similarly, clearing the allocator at the beginning of the frame is a simple atomic assignment

#### Lock-free programming

- Implementing a multithreaded algorithm without locks, and without blocking
- No thread can stop global progression by being interrupted
	- All of these together understanding reordering, using memory barriers, and atomic operations - can be used to make an algorithm fast and lock-free

#### Why lock-free?

- Freedom from lock contention
- Scalability
- Performance\*
	- Uncontented locks can be very performant

- The main reason to use lock-free is when locks have already proven to be a problem
	- A heavily-contented lock can degrade performance to that of a singlethreaded program, or worse
	- A thread being preempted while holding a lock can block global progression
- Performance is often cited as a good reason to go lock-free, but that's not always necessarily the case
	- Uncontended locks can be very fast if used correctly, and much simpler than lock-free
	- Atomic operations can be >10x as slow as their non-atomic equivalents
	- Additional details (such as cacheline contention) can slow things down even further, depending on the implementation
	- As with every optimization, always profile before & after

Why not lock-free?

- Complexity
- Complexity
- Complexity

- As you've hopefully gathered by now, lock-free programming can be extremely complex, and requires a thorough understanding of the hardware and careful design
- When first faced with multithreaded bottlenecks related to shared data, the first thing to do is try to reduce the amount of data sharing
	- Fewer & shorter locks, per-thread memory instead of shared, fewer sync points
	- Always profile with real-world data algorithms can perform very differently with high vs. low lock contention
- Only go lock-free if nothing else works, and even then do so with extreme care
- Things can go wrong in all sorts of subtle, non-obvious ways that are very hard to debug

- Finally, let's look at some of the varied and horrible ways things can go wrong in a multithreaded environment

#### • Deadlocks

- Two locks acquired, but in different orders
- One thread locks A and waits for B
- Another locks B and waits for A

- To avoid deadlocks, locks should always be acquired in the same order

#### • Livelocks

- Multiple threads making local progress
- Activity of each thread causes others to repeatedly not make global progress
- Classic analogy: two people in a corridor

- Priority inversion
	- The low-priority thread takes a lock which the highpriority one needs, and then goes to sleep because of its priority
	- System performance ends up being dictated by the low-priority thread instead of higher ones
	- Priority inversion can be worked around by randomly boosting thread priorities (Windows does this), or keeping track of the owners of locks in order to detect such a case

- False sharing
	- Multiple threads modifying memory in the same cacheline
	- Causes constant cache invalidation & unnecessary memory traffic
	- Can significantly impact performance
	- "False" sharing because the data isn't actually shared, but its locality and the way cache works causes writes by one thread to invalidate the cache on others
	- Can be worked around by ensuring that if multiple threads that are working on the same object, they are accessing separate parts of it
	- Needs to be taken into account when designing the algorithm & datastructures in the first place

#### ABA problem

- The final hazard we'll look at is the ABA problem
- This problem is one that can crop easily crop up when using CAS loops, or other similar multithreaded constructs that rely on checking a previous value
- Best demonstrated by the example of adding an object onto a linked list

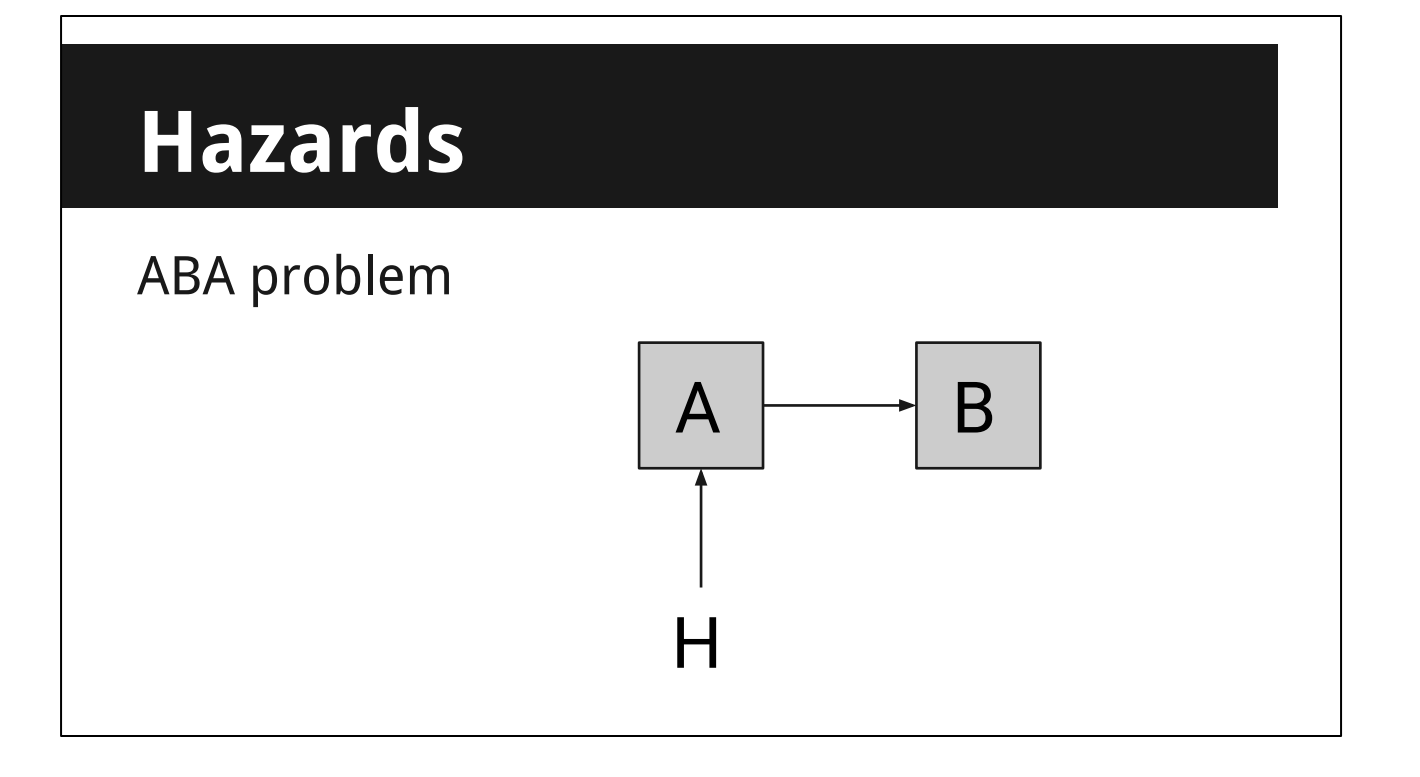

- Let's say we have two nodes of a linked list, A and B, and the Head pointer pointing to A
- The list can be accessed from multiple threads, so we want to make sure it can never be in an inconsistent state

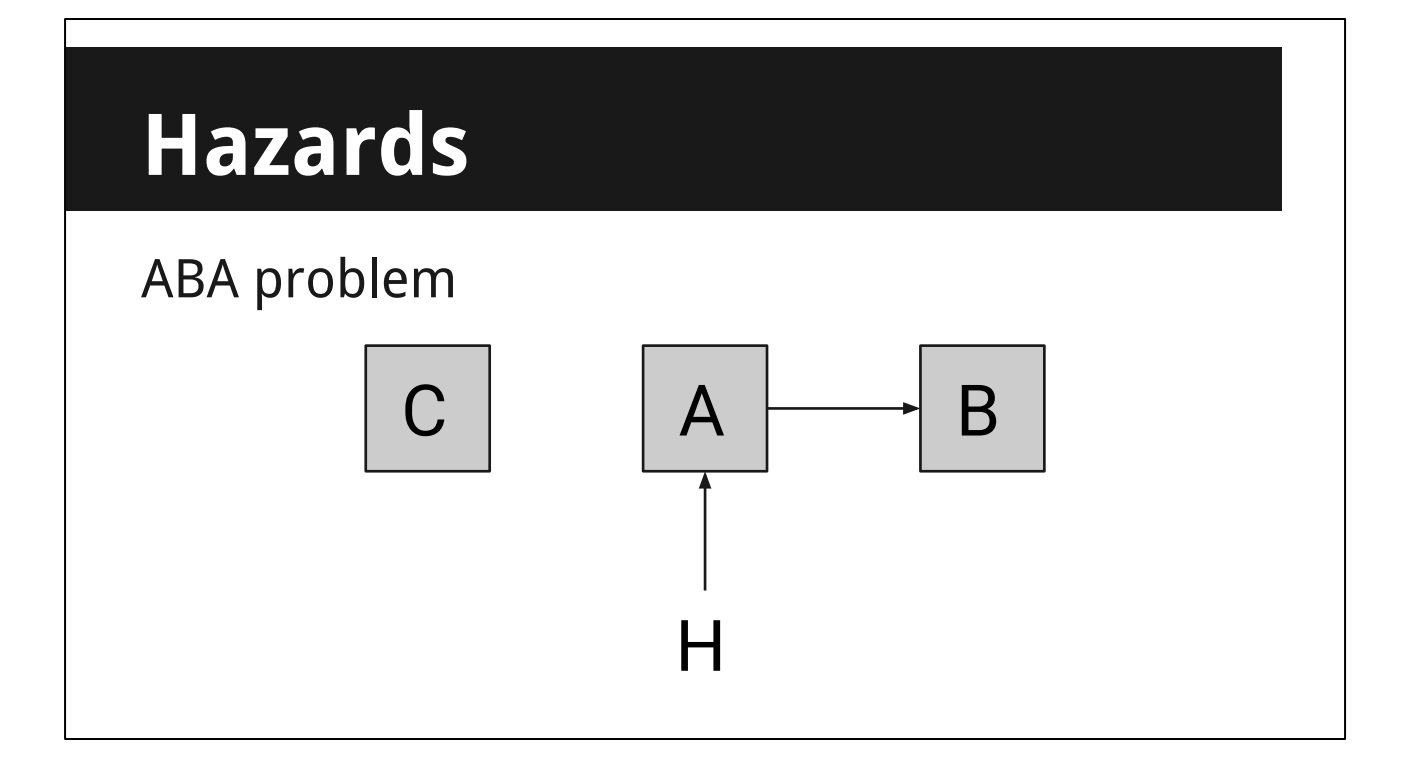

- We want to add a new node C atomically using a CAS loop

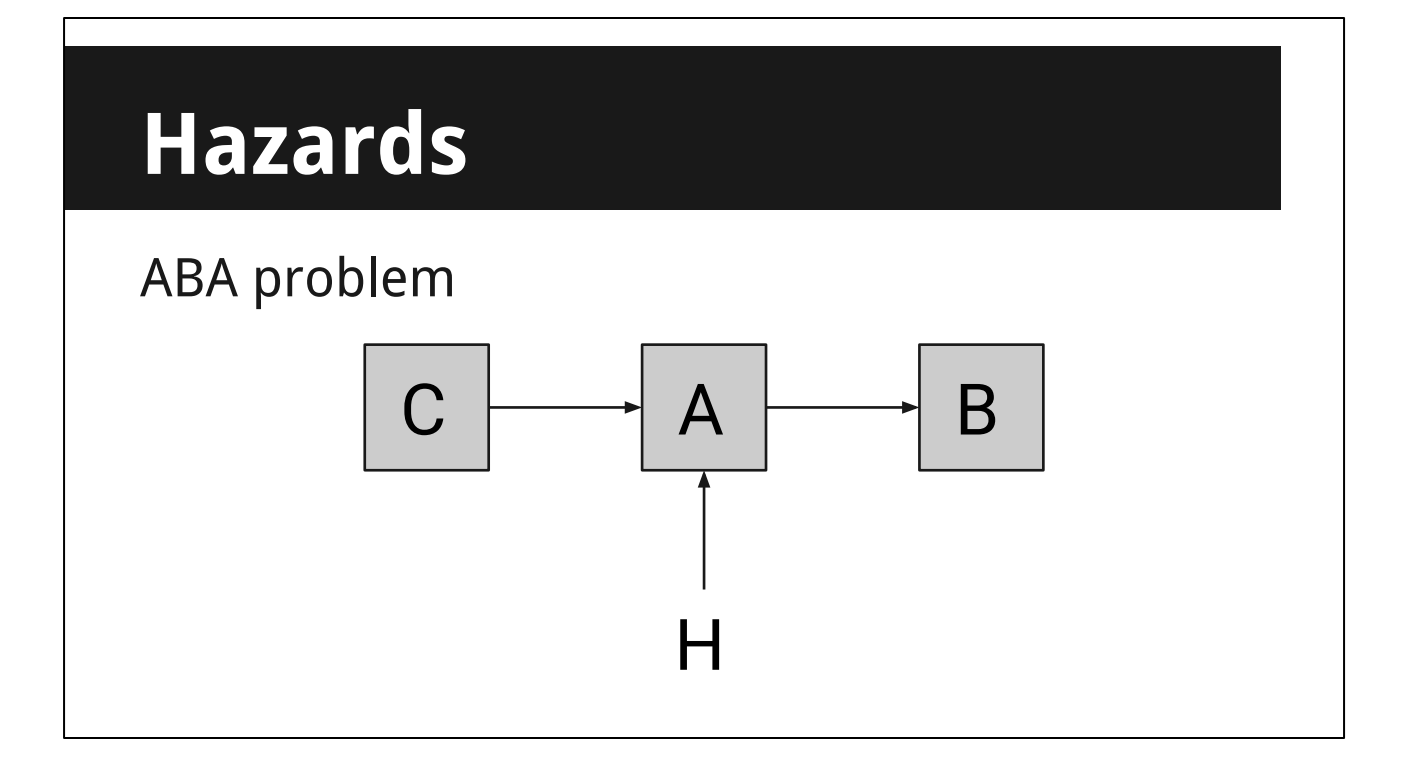

- We create the new node and point it at A
- This doesn't need to be atomic, as we haven't altered the state of the list itself yet - only a newly allocated node local to one thread

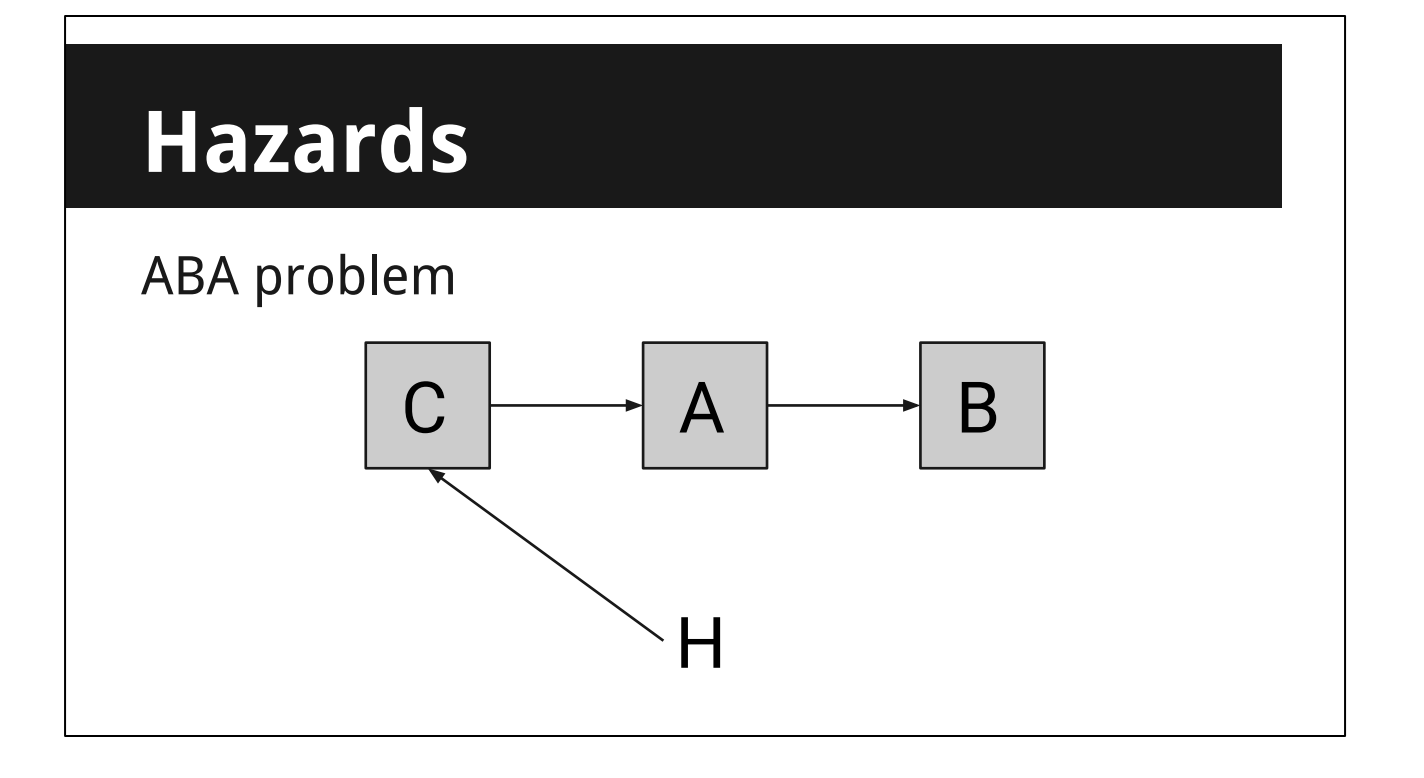

- Finally, in an atomic operation we would use CompareExchange to change the Head to point at C
- If the state of the list had changed, the exchange wouldn't happen and we would start again
- We have our new head node, and everything happened atomically we we're good.
- But there's a problem let's roll back a step and see where this could go wrong

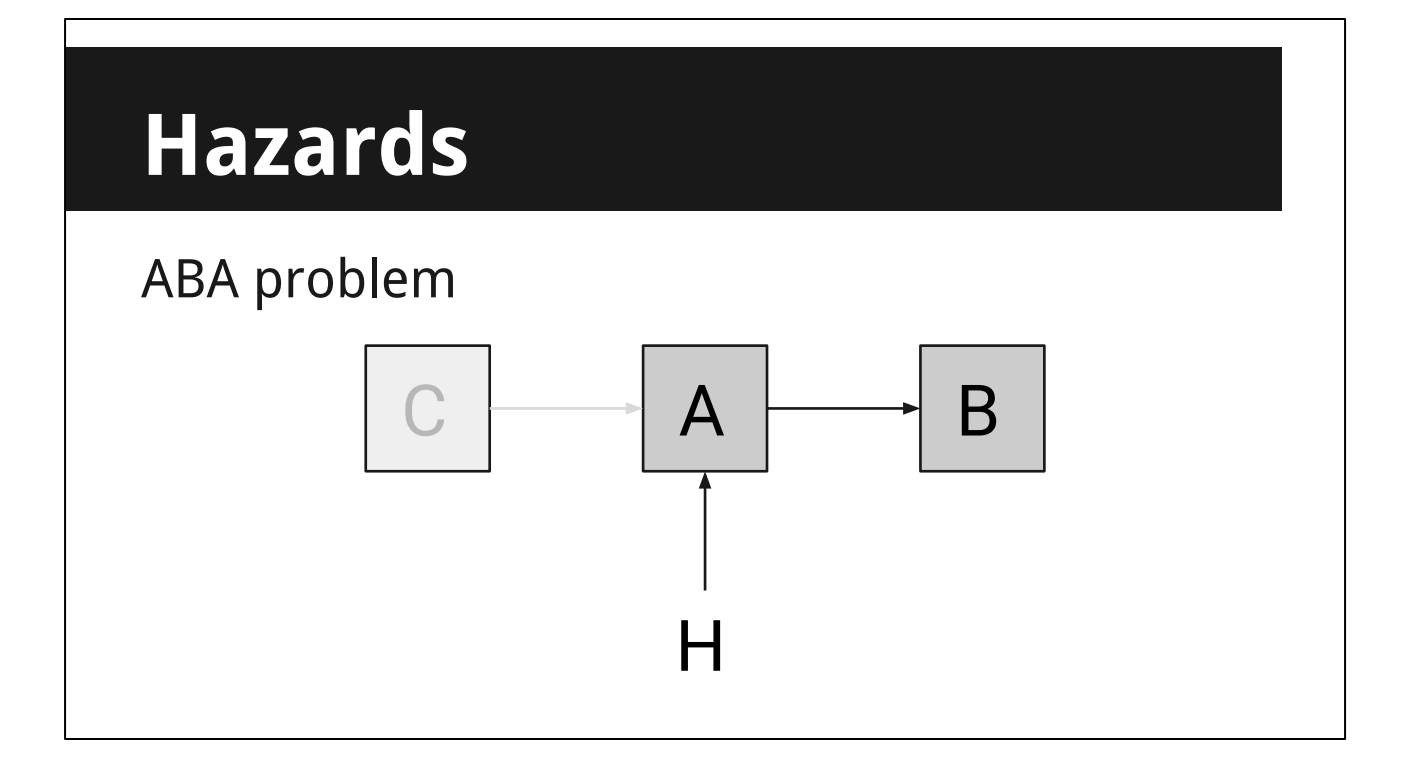

- Let's say, before performing the last step of exchanging the head pointer, the thread gets preempted by the OS and goes to sleep

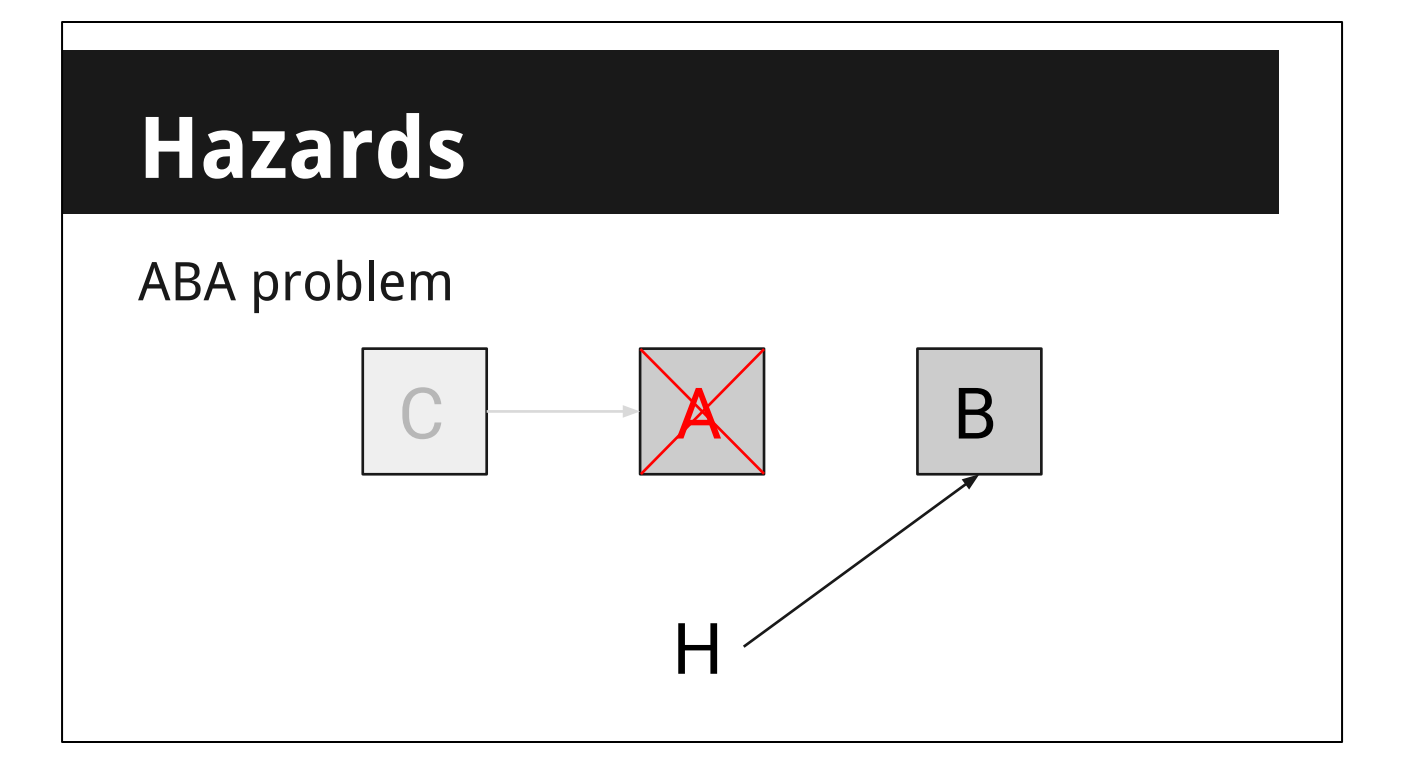

- During that time, another thread comes in and decides to delete A from the list.
- It deletes A, and points the head at B.
- Since C is still local to the other thread, it doesn't know or care about it.

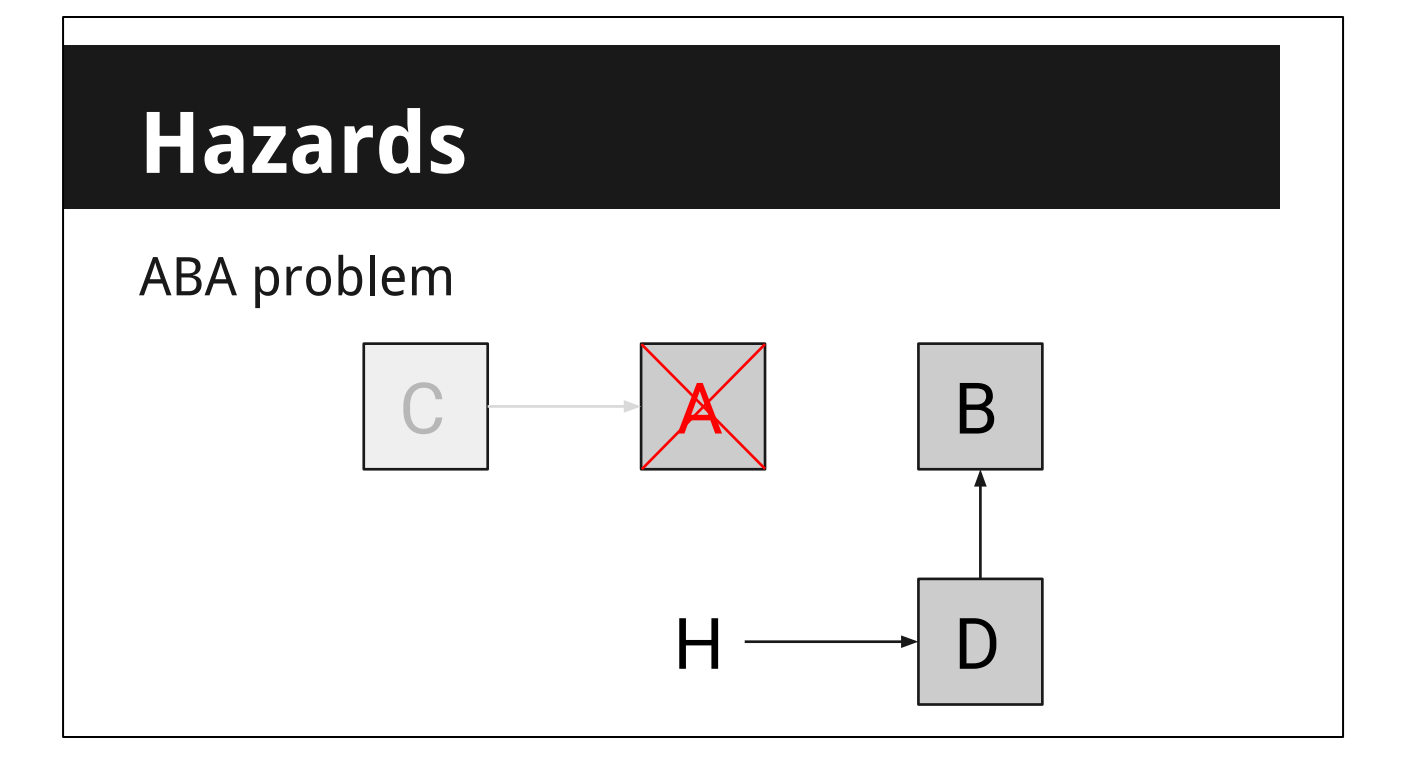

- It then allocates a new node D, and adds it to the list
- However and this is the important bit the memory allocator reuses the memory for the recently-deleted A for the new node, so D has the same address as A did

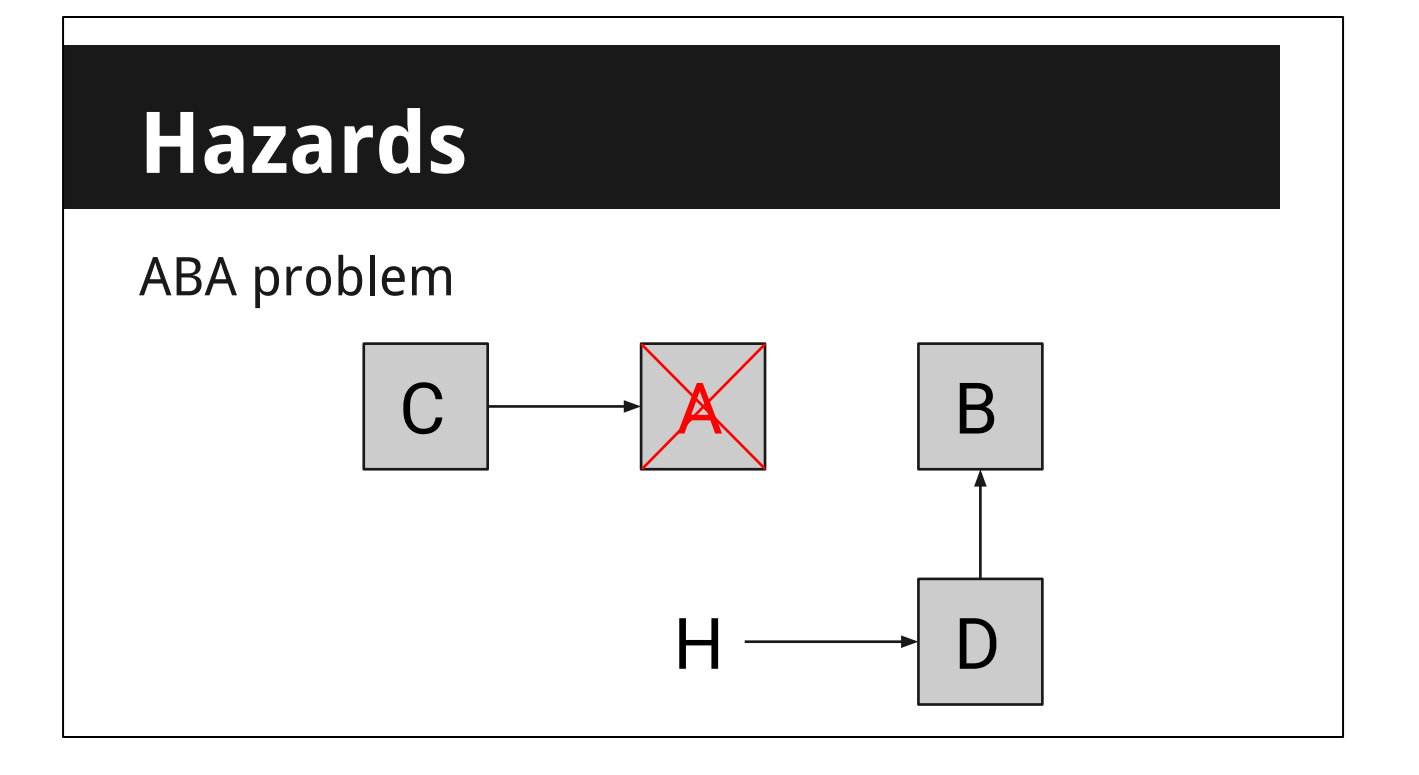

- The first thread now wakes up again
- It performs the CompareExchange, which succeeds as H still points to the same memory address as when it started

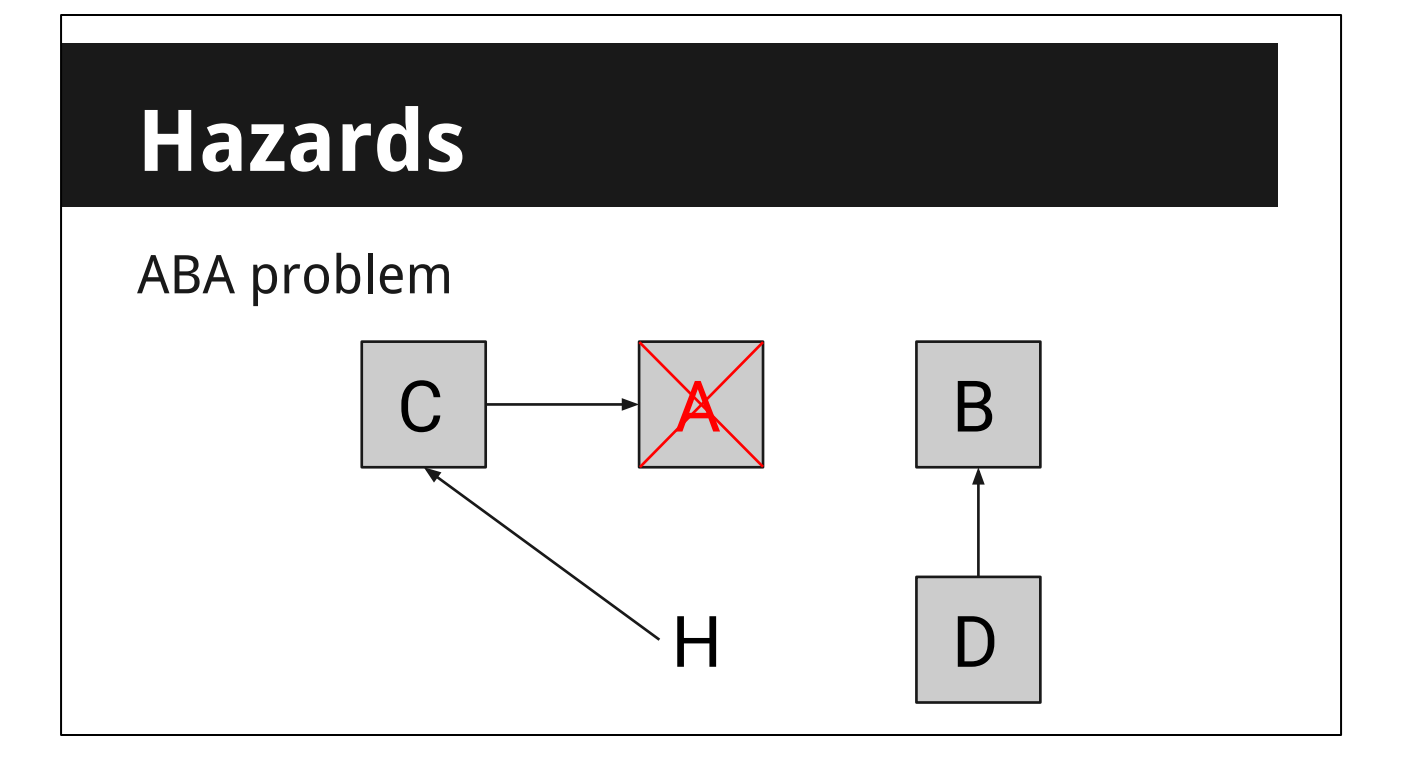

- Our linked list is left in ruins!
- Even worse is the fact that we won't crash straight away C effectively points at D since it's the same memory address - but it's a different object than it should be and this inconsistency will eventually cause problems that aren't immediately identifiable
- A common way to work around this is to use a unique identifier for each node (eg. a union of an array index & unique counter), and CAS loop on that instead of the raw pointer
- This is one example of the insidious problems that can creep into lock-free programming

#### **Final thoughts**

## **Complexity**

- A little knowledge is a dangerous thing
- Mistakes are easy to make, but hard to debug
## **Complexity**

- No such thing as unlikely
	- "One in a million"
	- 50 times a frame, 30fps… ~11 minutes
- Bad things will happen, if you're lucky

- One thing to be wary of in multithreading is the "edge case"
- Something that happens exceedingly rarely is your greatest enemy
- Because of the variable timing inherent in multithreading, catching these issues is very hard
- If you're lucky, crashes and instability will be frequent. Unlucky: once a week, in a particular build configuration, only for certain testers.

## **Complexity**

• Even simple things can cause problems

enum{ EValueA, EValueB };

//…

Assert( foo == EValueA  $||$  foo == EValueB );

- Here's a final example that I came across recently
- At first glance there's not much that can go wrong, but it started occasionally asserting
- My first thought was memory corruption or some other memory issue like alignment (the GPU was setting the value of *foo* via a fence), since the value could only be one of those two
- What further stumped me was that whenever the assert was reported, foo was indeed equal to EValueA
- I soon realized *foo* was being changed from EValueB to EValueA in the middle of the assert logic - after the first test but before the second
- This shows how things can easily go wrong when you let your guard down

# **Debuggability**

- Given all this complexity, plan ahead
- Always try to keep a single-threaded path alive
	- So you know if problems are logic or threading
	- Runtime-switchable if possible
- Sometimes just thinking is better than debugging

### **Questions?**

#### <http://preshing.com/20120612/an-introduction-to-lock-free-programming/>

The blog of Jeff Preshing (Technical Architect, Ubisoft Montreal), a goldmine for learning about lockfree programming, memory models, and many other related topics. Start with this post and then work your way through the whole blog.

<https://www.youtube.com/watch?v=X1T3IQ4N-3g>

Preshing's "How Ubisoft Develops Games for Multicore" talk from CppCon 2014

#### [https://msdn.microsoft.com/en-us/library/windows/desktop/ee418650\(v=vs.85\).aspx](https://msdn.microsoft.com/en-us/library/windows/desktop/ee418650(v=vs.85).aspx)

"Lockless Programming Considerations for Xbox 360 and Microsoft Windows" - Bruce Dawson. A great intro to multithreading & lock-free programming with concrete examples and explanations

<https://www.youtube.com/watch?v=c1gO9aB9nbs>

<https://www.youtube.com/watch?v=CmxkPChOcvw>

"Lock-Free Programming (or, Juggling Razor Blades)", a talk from Herb Sutter at CppCon 2014.

<http://herbsutter.com/2013/02/11/atomic-weapons-the-c-memory-model-and-modern-hardware/>

"atomic<> Weapons: The C++ Memory Model and Modern Hardware" - Another in-depth talk from Herb Sutter on atomics and C++11

#### <http://www.rdrop.com/users/paulmck/scalability/paper/whymb.2010.07.23a.pdf>

"Memory Barriers: a Hardware View for Software Hackers" - Paul E. McKenney. A great low-level view of how caches work and why memory barriers are necessary. An appendix of the book "Is Parallel Programming Hard, And, If So, What Can You Do About It?": [https://www.kernel.](https://www.kernel.org/pub/linux/kernel/people/paulmck/perfbook/perfbook.html) [org/pub/linux/kernel/people/paulmck/perfbook/perfbook.html](https://www.kernel.org/pub/linux/kernel/people/paulmck/perfbook/perfbook.html)

#### <http://www.gdcvault.com/play/1022186/Parallelizing-the-Naughty-Dog-Engine>

"Parallelizing the Naughty Dog Engine Using Fibers" - GDC 2015 talk from Christian Gyrling

### <https://msdn.microsoft.com/en-us/magazine/dn973015.aspx>

"What Every Programmer Should Know About Compiler Optimizations" - Hadi Brais, Microsoft. An interesting look at the optimization & instruction reordering that can be done by compilers

### <http://www.gotw.ca/publications/concurrency-ddj.htm>

"The Free Lunch Is Over: A Fundamental Turn Toward Concurrency in Software" - an oft-cited 2005 Dr. Dobbs article by Herb Sutter on how multithreaded is the way forward.

<https://fgiesen.wordpress.com/2014/08/18/atomics-and-contention/>

"Atomic operations and contention" - Fabian "ryg" Giesen, RAD Game Tools. A good article on the actual cost of atomic operations. Another blog worth browsing in full for good low-level details.

<http://developer.amd.com/resources/documentation-articles/conference-presentations>

"The AMD GCN Architecture: A Crash Course" - Layla Mah, AMD. An in-depth look at the GCN architecture used by the GPUs of the PS4 and Xbox One.

[http://stackoverflow.com/questions/6319146/c11-introduced-a-standardized-memory-model-what](http://stackoverflow.com/questions/6319146/c11-introduced-a-standardized-memory-model-what-does-it-mean-and-how-is-it-g)[does-it-mean-and-how-is-it-g](http://stackoverflow.com/questions/6319146/c11-introduced-a-standardized-memory-model-what-does-it-mean-and-how-is-it-g)

One of the better SO answers on the implications of C++11's memory model